# **Entenda como baixar e abrir arquivos APK no 7 Games Posso assistir a jogos de futebol na bet365?**

**Autor: symphonyinn.com Palavras-chave: Entenda como baixar e abrir arquivos APK no 7 Games**

# **Entenda como baixar e abrir arquivos APK no 7 Games**

#### **O que é 7 Games?**

7 Games é um aplicativo versátil que pode ser usado tanto em Entenda como baixar e abrir arquivos APK no 7 Games dispositivos móveis quanto em Entenda como baixar e abrir arquivos APK no 7 Games computadores, oferecendo jogos e competição social segura para jogadores de todo o Brasil.

#### **O que é um arquivo APK?**

APK significa "Package File Application" em Entenda como baixar e abrir arquivos APK no 7 Games android, e é um formato de pacote de arquivos usados por dispositivos android para instalar aplicativos. Ele é criado a partir do código-fonte do software e contém todos os recursos necessários para o funcionamento do aplicativo, incluindo código, imagens, audio, video e outros dados.

#### **Como posso abrir um arquivo APK baixado no 7 Games?**

Para abrir um arquivo APK baixado no 7 Games, siga as etapas:

- 1. Baixe o arquivo APK do site oficial do 7 Games;
- 2. Toque em Entenda como baixar e abrir arquivos APK no 7 Games "Configurações" no seu dispositivo Android;
- 3. Irente em Entenda como baixar e abrir arquivos APK no 7 Games "Aplicativos" e, em Entenda como baixar e abrir arquivos APK no 7 Games seguida, em Entenda como baixar e abrir arquivos APK no 7 Games "Acesso especial";
- 4. Ative a opção de instalação de aplicativos de fontes desconhecidas;
- 5. Então, encontre o arquivo baixado e toque nele para iniciar a instalação.

#### **Por que preciso habilitar a instalação de 'origens desconhecidas' para instalar um APK?**

Como o nome sugere, essa configuração é uma precaução de segurança que exige permissão especial para instalar aplicativos de fontes e originadas fora da Google Play Store que não são reconhecidas. Isso protege seu dispositivo contra instalar um software malicioso sem o seu conhecimento ou consentimento.

#### **O que o 7 Games tem para oferecer?**

7 Games oferece uma variedade de jogos clássicos, esportes e cassino, entre outros.

- Clash of Clans: constrói e lidera seu próprio clã;
- Um desafiante jogo digital de números com uma infinidade de níveis.

Além dos jogos, dá aposta online para fazer sua Entenda como baixar e abrir arquivos APK no 7 Games jornada vitoriosa.

### **É seguro baixar e abrir o arquivo APK do 7 Games?**

Quando você baixa e ativa um APK do site oficial do 7 Games, se você seguir as informações acima, tem cuidado, consciente e boas práticas de segurança online, sim.

#### **Conclusão:**

Agora que você sabe como baixar, instalar e abrir um arquivo APK no seu 7 Games, você já consegue se divertir e experimentar esse novo mundo de jogos e competição online.

### **Partilha de casos**

# **Resumo: Notícias da News Corp e a próxima melhor modelo de IA**

A News Corp, uma das maiores empresas de mídia do mundo, está investindo pesadamente **Entenda como baixar e abrir arquivos APK no 7 Games** inteligência artificial (IA) para melhorar suas operações e oferecer conteúdo personalizado aos seus leitores.

#### **Investimento Entenda como baixar e abrir arquivos APK no 7 Games IA**

A News Corp está gastando milhões de dólares **Entenda como baixar e abrir arquivos APK no 7 Games** pesquisa e desenvolvimento de IA para aprimorar suas capacidades de análise de dados e oferecer uma experiência de leitura mais personalizada para seus usuários.

#### **Modelos de IA**

A empresa está desenvolvendo modelos de IA avançados que podem analisar o comportamento dos usuários e recomendar conteúdo relevante e interessante para eles. Esses modelos também podem ajudar a empresa a identificar tendências e insights importantes nos dados.

#### **Impacto na indústria de mídia**

O investimento da News Corp **Entenda como baixar e abrir arquivos APK no 7 Games** IA tem o potencial de transformar a indústria de mídia, oferecendo uma experiência de leitura mais personalizada e relevante para os usuários. Isso também pode ajudar as empresas de mídia a se adaptar às mudanças nos hábitos de consumo de mídia e à concorrência crescente dos gigantes da tecnologia.

#### **Tabela de dados**

**Anos Investimento Entenda como baixar e abrir arquivos APK no 7 Games IA (em milhões de donar do donar do do** 2024 50

2024 75 2024 (previsto) 100

### **Conclusão**

A News Corp está à frente da curva **Entenda como baixar e abrir arquivos APK no 7 Games** termos de investimento **Entenda como baixar e abrir arquivos APK no 7 Games** IA e **Entenda como baixar e abrir arquivos APK no 7 Games** abordagem estratégica tem o potencial de trazer benefícios significativos para a empresa e a indústria de mídia como um todo. A empresa está comprometida **Entenda como baixar e abrir arquivos APK no 7 Games** oferecer uma experiência de leitura personalizada e relevante para seus usuários, enquanto aproveita as vantagens dos avanços na tecnologia de IA.

### **Expanda pontos de conhecimento**

# **Resumo: Notícias da News Corp e a próxima melhor modelo de IA**

A News Corp, uma das maiores empresas de mídia do mundo, está investindo pesadamente **Entenda como baixar e abrir arquivos APK no 7 Games** inteligência artificial (IA) para melhorar suas operações e oferecer conteúdo personalizado aos seus leitores.

### **Investimento Entenda como baixar e abrir arquivos APK no 7 Games IA**

A News Corp está gastando milhões de dólares **Entenda como baixar e abrir arquivos APK no 7 Games** pesquisa e desenvolvimento de IA para aprimorar suas capacidades de análise de dados e oferecer uma experiência de leitura mais personalizada para seus usuários.

#### **Modelos de IA**

A empresa está desenvolvendo modelos de IA avançados que podem analisar o comportamento dos usuários e recomendar conteúdo relevante e interessante para eles. Esses modelos também podem ajudar a empresa a identificar tendências e insights importantes nos dados.

#### **Impacto na indústria de mídia**

O investimento da News Corp **Entenda como baixar e abrir arquivos APK no 7 Games** IA tem o potencial de transformar a indústria de mídia, oferecendo uma experiência de leitura mais personalizada e relevante para os usuários. Isso também pode ajudar as empresas de mídia a se adaptar às mudanças nos hábitos de consumo de mídia e à concorrência crescente dos gigantes da tecnologia.

#### **Tabela de dados**

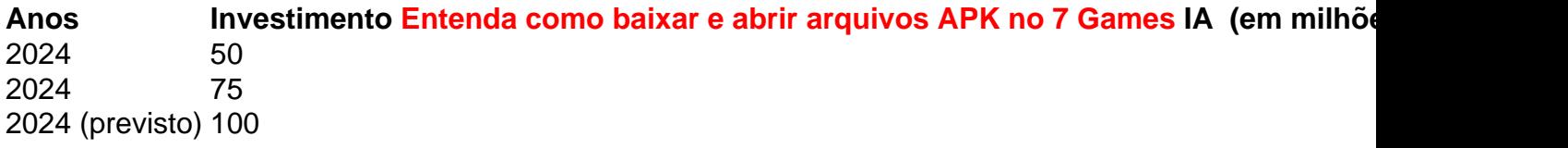

### **Conclusão**

A News Corp está à frente da curva **Entenda como baixar e abrir arquivos APK no 7 Games** termos de investimento **Entenda como baixar e abrir arquivos APK no 7 Games** IA e **Entenda como baixar e abrir arquivos APK no 7 Games** abordagem estratégica tem o potencial de trazer benefícios significativos para a empresa e a indústria de mídia como um todo. A empresa está comprometida **Entenda como baixar e abrir arquivos APK no 7 Games** oferecer uma experiência de leitura personalizada e relevante para seus usuários, enquanto aproveita as vantagens dos avanços na tecnologia de IA.

# **comentário do comentarista**

Esse artigo é uma orientação passo a passo de como baixar e abrir arquivos APK no aplicativo 7 Games. Inicialmente, é apresentado o que é o 7 Games, uma plataforma de jogos e competição social para jogadores brasileiros. Em seguida, é explicado o que é um arquivo APK, que é um formato de pacote de arquivos usado em Entenda como baixar e abrir arquivos APK no 7 Games dispositivos Android para instalar aplicativos.

O artigo então vai pro Fundo sobre como baixar e abrir esses arquivos no 7 Games, listando etapas claras e simples. Inclui ainda uma explicação sobre por que é necessário habilitar a instalação de fontes desconhecidas e como isso protege seu dispositivo contra software malicioso.

Além disso, o artigo destaca brevemente os jogos disponíveis no 7 Games, tais como Clash of Clans e um desafiante jogo digital de números, além de apostas online. O artigo conclui com a afirmação de que, se forem tomadas as devidas precauções e seguidas boas práticas de segurança online, é seguro baixar e abrir arquivos APK do site oficial do 7 Games.